# Midterm Examination <sup>1</sup>

# CS170: Introduction to Computer Science

Observe the Emory College Honor Code while taking this test.

# Question 1. (30 pts)

- 1. What is the fun
tion of <sup>a</sup> ompiler ?
- 2. What is the ommand used to ompile <sup>a</sup> Java program named MyProg.java
- 3. What determines the en
oding method used to interpret <sup>a</sup> number stored in <sup>a</sup> vari-
- 4. Give <sup>3</sup> types of statements in Java that we have learned so far.
- 5. What is used in Java to ontain methods ?
- $\mathcal{S}$ . Given  $\mathcal{S}$  this analysis of  $\mathcal{S}$  and  $\mathcal{S}$  are the identify the identify the identify the set of  $\mathcal{S}$
- **7.** What is a strong  $\mathcal{A}$
- 8. Give <sup>3</sup> omparison operators in Java
- 9. Give <sup>3</sup> logi
al operators in Java
- 10. What is a Boolean expression ?

## Question 2. (30 pts)

 $S$  , we pose your areas the following variable definition  $S$ 

intervals in the  $\mathbf i$  such that is a set of  $\mathbf i$ double a  $\mathcal{L}$  and  $\mathcal{L}$  are  $\mathcal{L}$ String s = "ab
";

recent that any expression in Java returns a number and each return and each complete  $\mathcal{L}$  $=, +=, -=, \ldots$  in Java returns a number.

For ea
h of the following expression below,

- 1. State whether it is <sup>a</sup> legal expression in Java (i.e., the Java ompiler will not report an error)
- 2. If the expression is legal, give the result of the evaluation of the expression (do not evaluate the expression is  $\mu$  and the legal  $\mu$  is a subset of  $\mu$

Use the original values given above to answer ea
h individual question below.

#### Expressions:

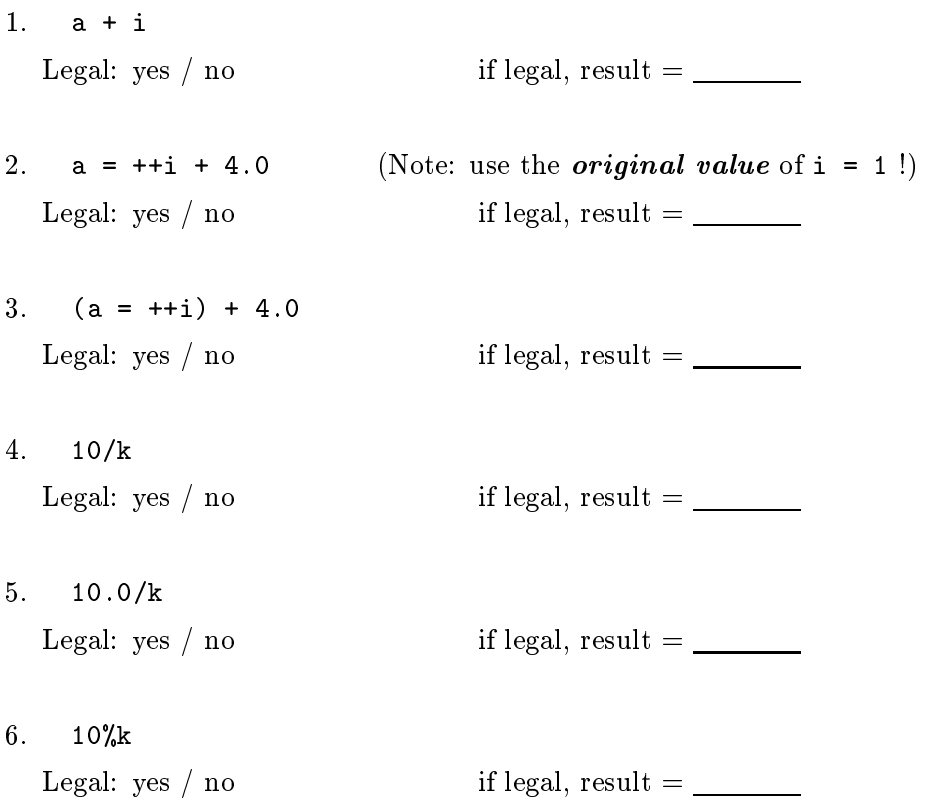

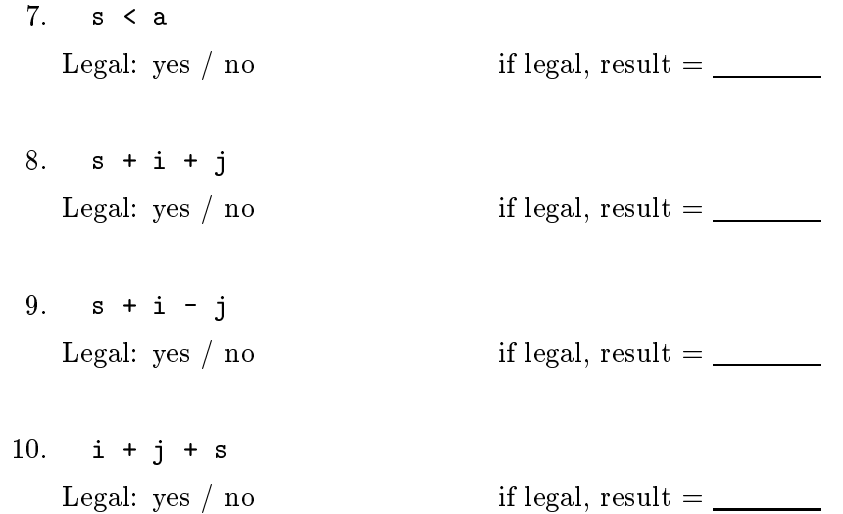

Question 3 (20 pts)

 $\overline{\phantom{a}}$ 

The method Math.random() in the Java's library returns <sup>a</sup> random number between (0,1).

The method Math.max(x, y) in the Java's library returns the maximum of two values x and y.

Complete the following Java program, that prints the largest of <sup>5</sup> randomly generated values.

```
publi

lass Question3
   public static void main ( String[] args )
   {
      int a = Math.random();
      int b = Math.random();
      int c = Math.random();
      int d = Math.random();
      int e = Math.random();
      int largest;
      // Hint: do not nest the Math.max () method calls - if you
      // nest 5 calls, the logic will become too difficult
      // to handle.
      //
      // Complete the program here:
```
System.out.println("The maximum of the 5 numbers = " + largest); } }

### Question 4 (20 pts)

In homework 3, you have program the \Rot13" en
oding method. Here is the solution for , <u>. . . . . . . . . . . .</u>

```
public static char rot13(char c)
\overline{\phantom{a}}if (c \ge -' a' \& c \le -' m' || c \ge -' A' \& c \le -' M'){
      // These letters need to shift right 13 pla
es
      return (char) (c + 13);
    }
    else if (c \geq 'n' && c \leq 'z' || c \geq 'N' && c \leq 'Z'){
      // These letters need to shift left 13 pla
es
         return (char) (c - 13);
    }
    else
    {
        // don't shift non-letters - return c unchanged.
        return c;
    }
}
```
, all the to the total called a multipler is military orders which we have a more than the complete \Shift3" ode: every hara
ter is shifted <sup>3</sup> position further in <sup>a</sup> round robin manner (i.e., the letters \rap around").

Here is <sup>a</sup> table of the mapping of the letters:

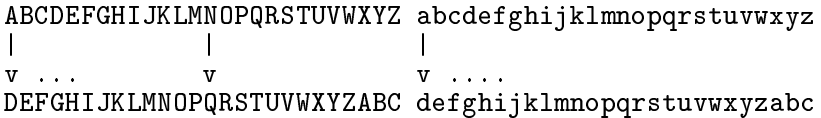

### Question:

write a Java method shift is that the shifts that the shifts the shift  $\alpha$  is an input of an input  $\alpha$ 

Use the next page for your answer.

```
public class Question4<br>{
   public static char shift3(char c)<br>{
      // Method returns the "Shift3" character for the input c
```
 $\rightarrow$   $\rightarrow$